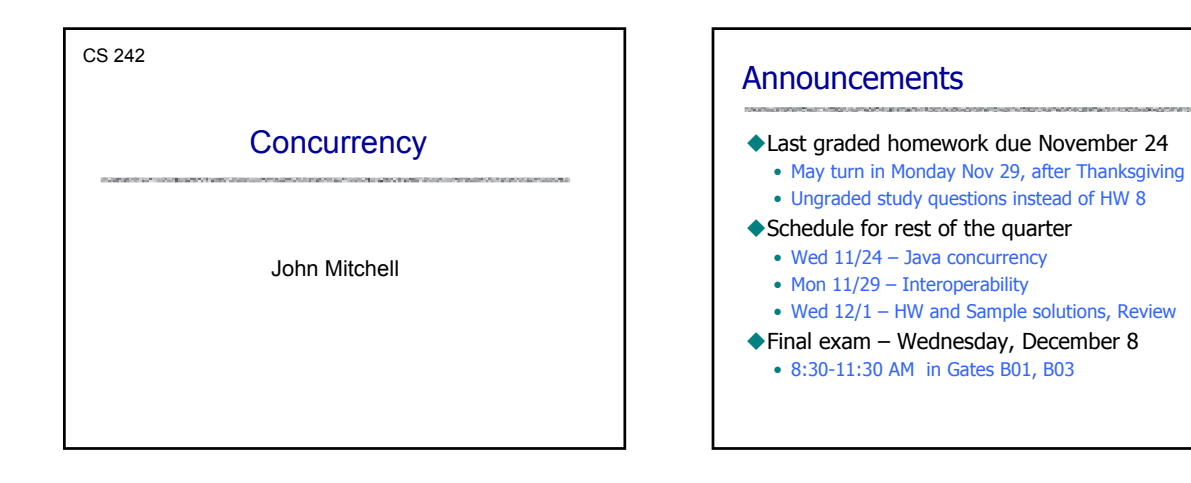

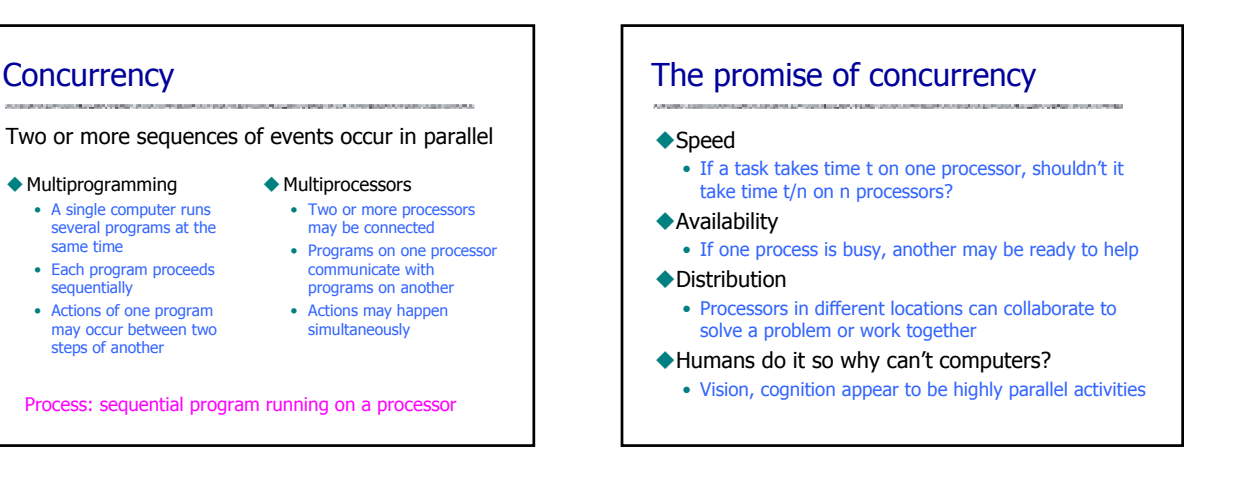

# **Challenges**

#### ◆ Concurrent programs are harder to get right

• Folklore: Need an order of magnitude speedup (or more) to be worth the effort

#### Some problems are inherently sequential

- Theory circuit evaluation is P-complete
- Practice many problems need coordination and communication among sub-problems
- ◆ Specific issues
	- Communication send or receive information
	- Synchronization wait for another process to act
	- Atomicity do not stop in the middle and leave a mess

### Why is concurrent programming hard?

#### Nondeterminism

- Deterministic: two executions on the same input it always produce the same output
- Nondeterministic: two executions on the same input may produce different output

#### Why does this cause difficulty?

- May be many possible executions of one system
- Hard to think of all the possibilities
- Hard to test program since some errors may occur infrequently

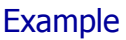

#### Cache coherence protocols in multiprocessors

- A set of processors share memory
- Access to memory is slow, can be bottleneck
- Each processor maintains a memory cache
- The job of the cache coherence protocol is to maintain the processor caches, and to guarantee that the values returned by every load/store sequence generated by the multiprocessor are consistent with the memory model.

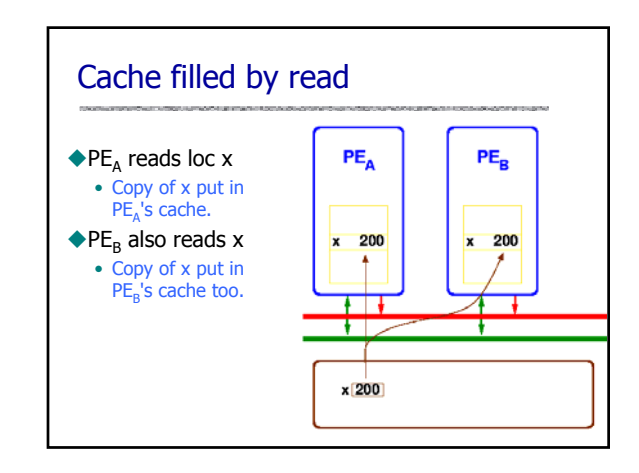

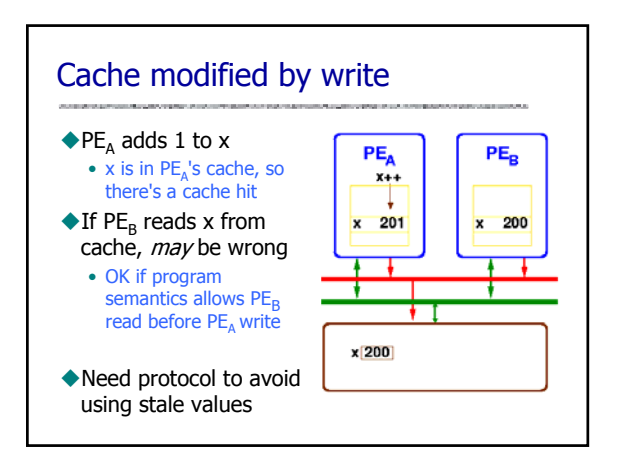

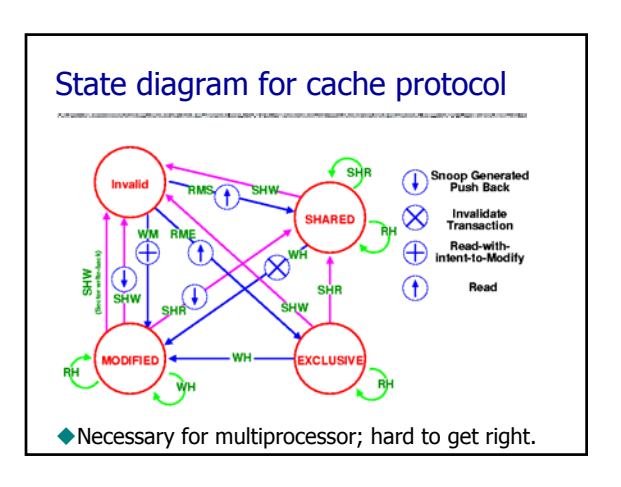

# Basic question for this course

### How can programming languages make concurrent and distributed programming easier?

- Can do concurrent, distributed programming in C using system calls
- Is there something better?

# What could languages provide?

#### Abstract model of system

• abstract machine => abstract system

#### Example high-level constructs

- Process as the value of an expression
	- Pass processes to functions
	- Create processes at the result of function call
- Communication abstractions
	- Synchronous communication
	- Buffered asynchronous channels that preserve msg order
- Mutual exclusion, atomicity primitives
	- Most concurrent languages provide some form of locking – Atomicity is more complicated, less commonly provided
	-

### Basic issue: conflict between processes

#### ◆ Critical section

- Two processes may access shared resource
- Inconsistent behavior if two actions are interleaved
- Allow only one process in critical section

#### ◆Deadlock

- Process may hold some locks while awaiting others
- *Deadlock* occurs when no process can proceed

# Cobegin/coend

#### Limited concurrency primitive

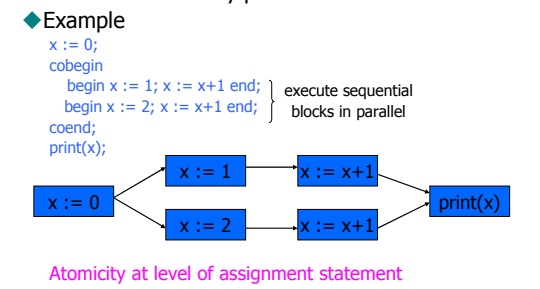

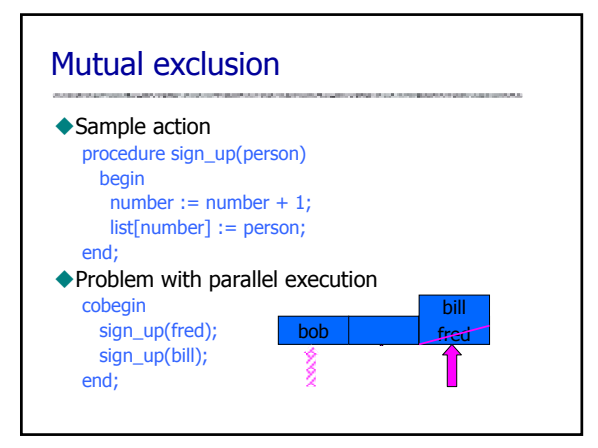

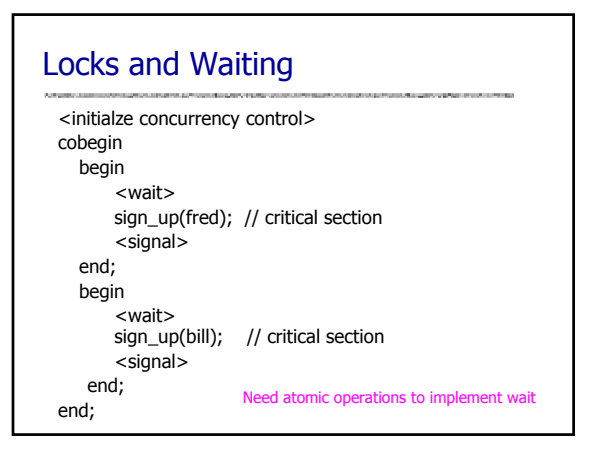

### Mutual exclusion primitives

#### Atomic test-and-set

- Instruction atomically reads and writes some location
- Common hardware instruction
- Combine with busy-waiting loop to implement mutex

#### ◆ Semaphore

- Avoid busy-waiting loop
- Keep queue of waiting processes
- Scheduler has access to semaphore; process sleeps
- Disable interrupts during semaphore operations
	- OK since operations are short

### Monitor Brinch-Hansen, Dahl, Dijkstra, Hoare

Synchronized access to private data. Combines:

- private data
- set of procedures (methods)
- synchronization policy
	- At most one process may execute a monitor procedure at a time; this process is said to be  $\dot{m}$  the monitor
	- If one process is in the monitor, any other process that calls
	- a monitor procedure will be delayed.
- Modern terminology: synchronized object

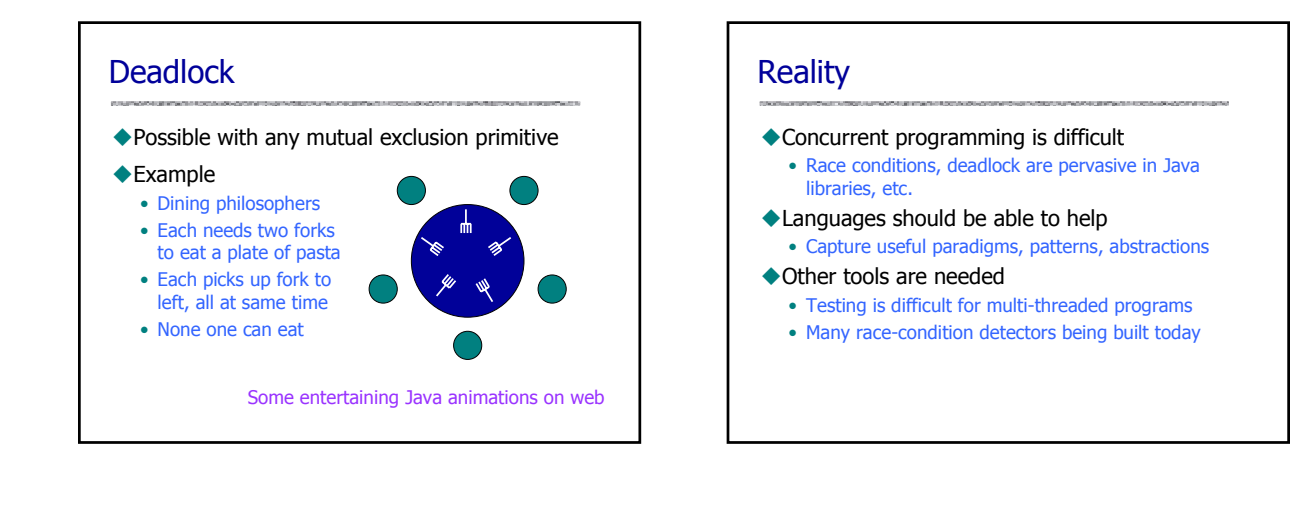

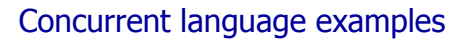

#### ◆Language Examples

- Cobegin/coend
- Actors (C. Hewitt)
- Concurrent ML
- Java
- Main features to compare
	- Threads
	- Communication
	- Synchronization
	- Atomicity

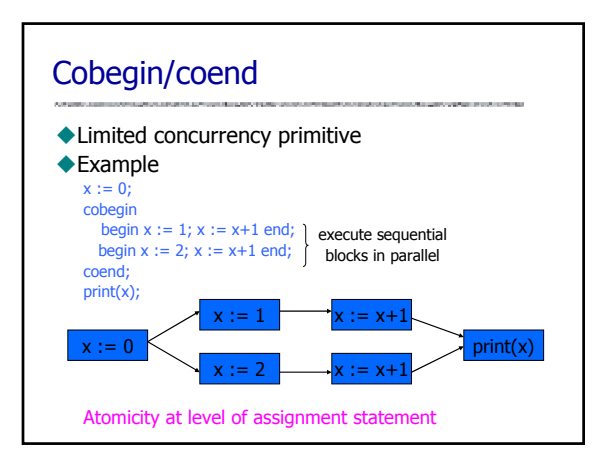

# Properties of cobegin/coend

#### Advantages

- Create concurrent processes
- Communication: shared variables
- **◆Limitations** 
	- Mutual exclusion: none
	- Atomicity: none
	- Number of processes is fixed by program structure
	- Cannot abort processes
		- All must complete before parent process can go on

History: Concurrent Pascal, P. Brinch Hansen, Caltech, 1970's

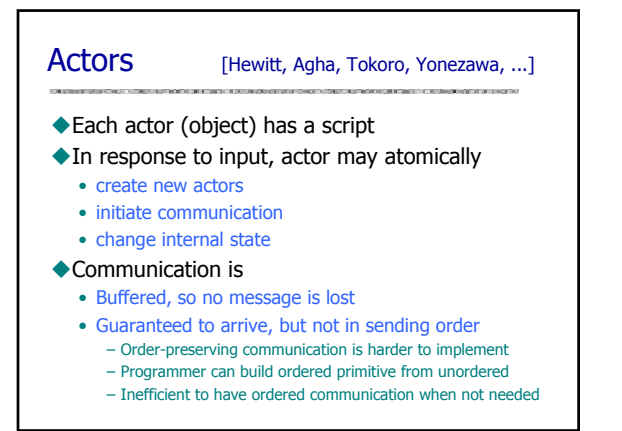

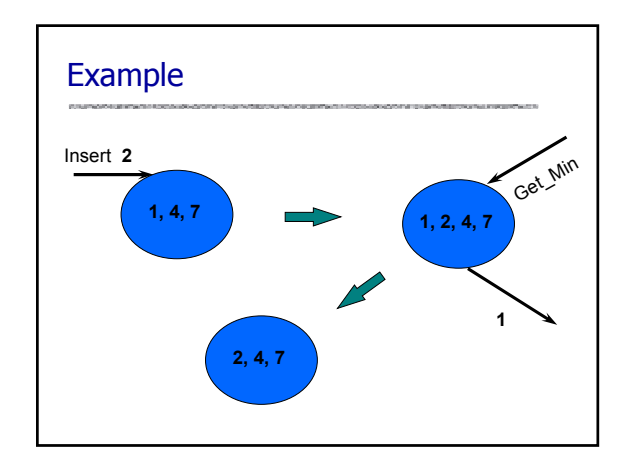

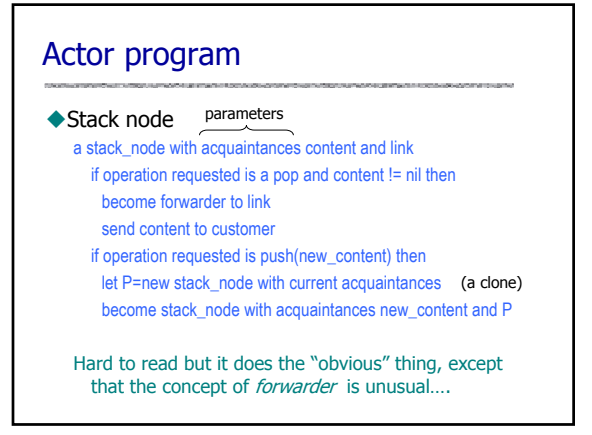

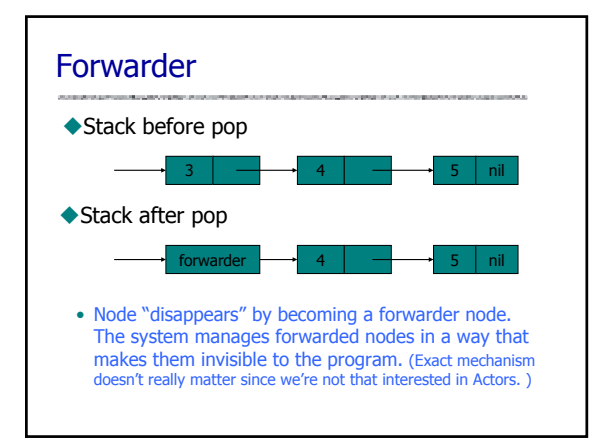

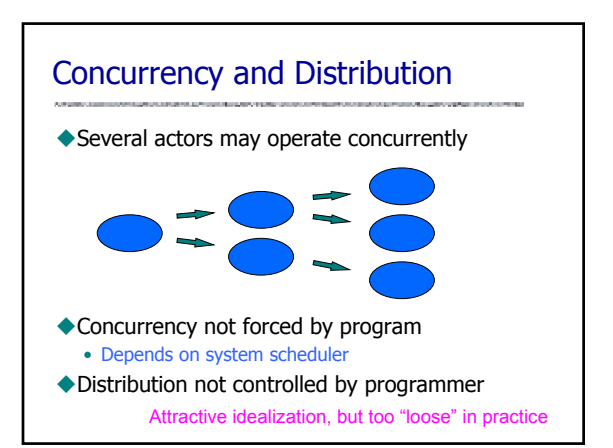

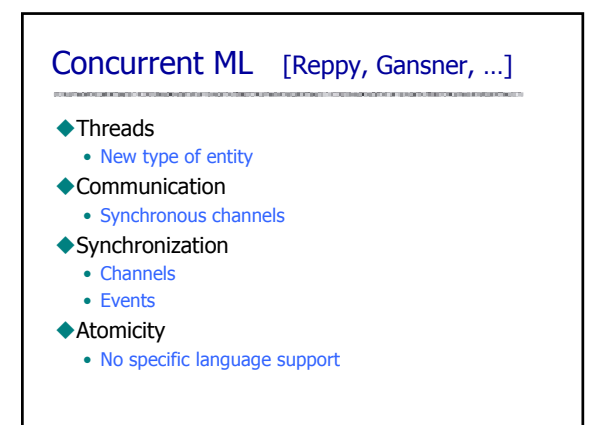

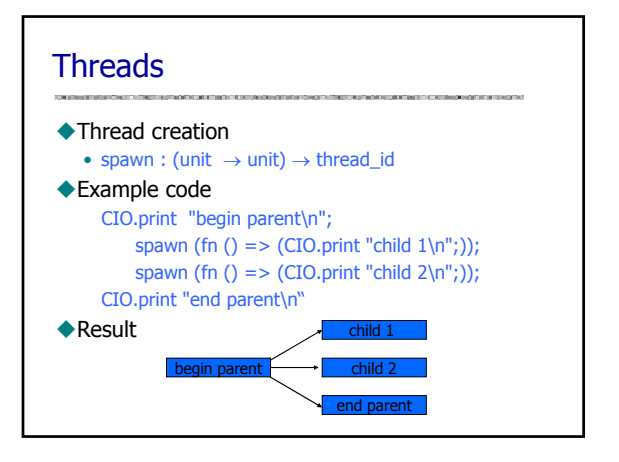

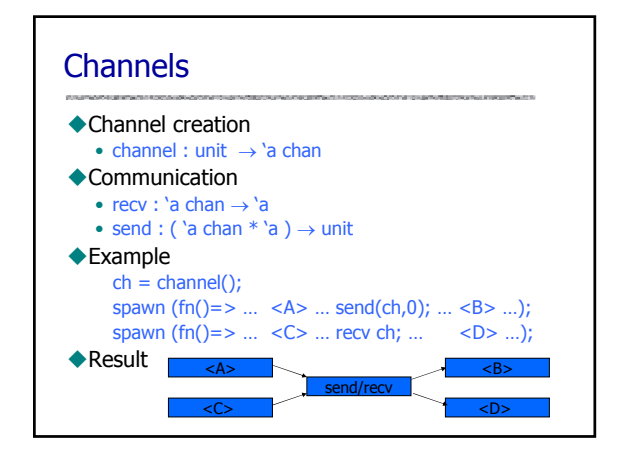

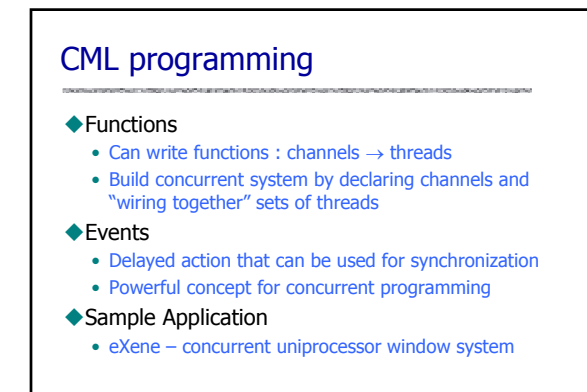

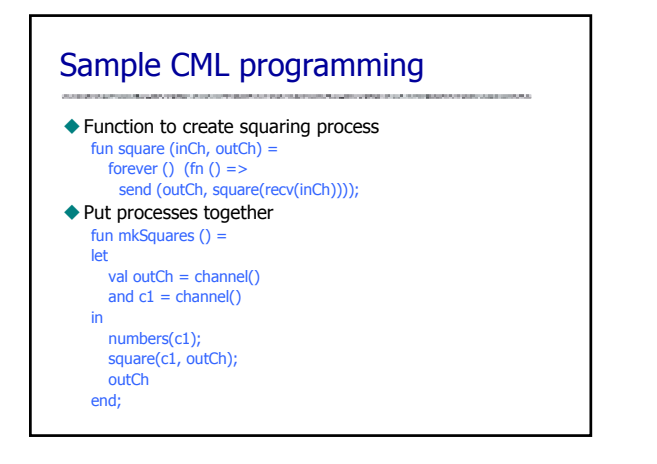

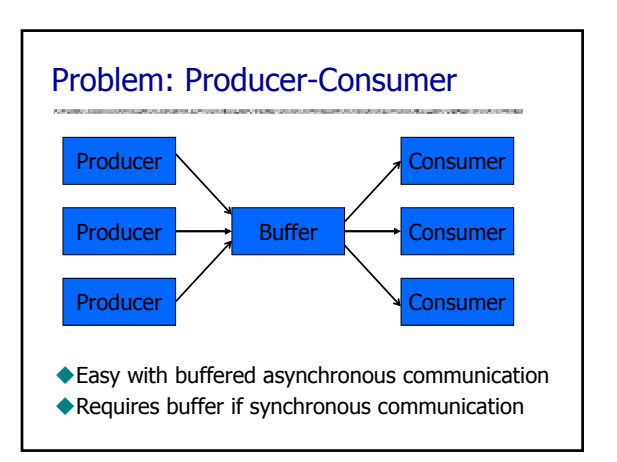

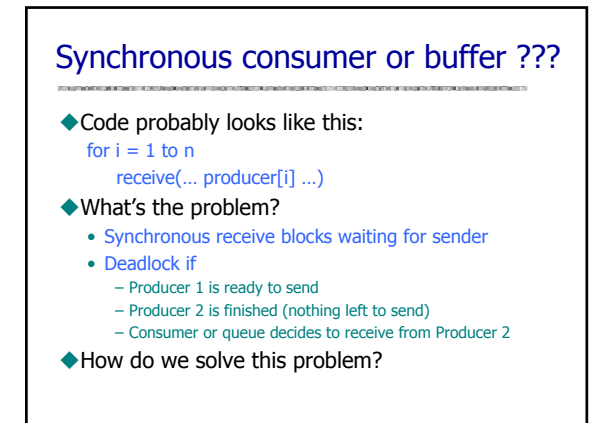

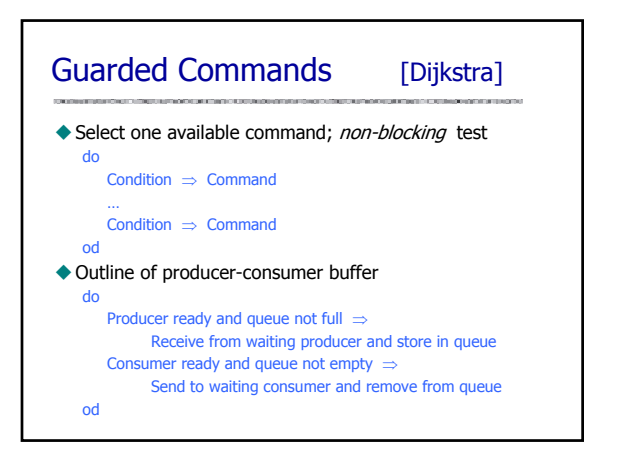

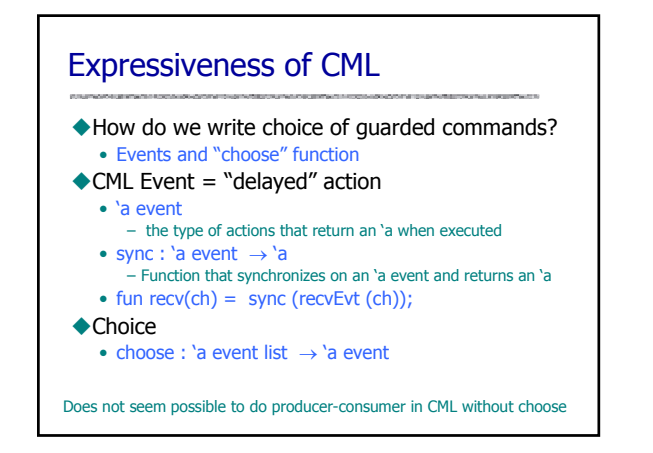

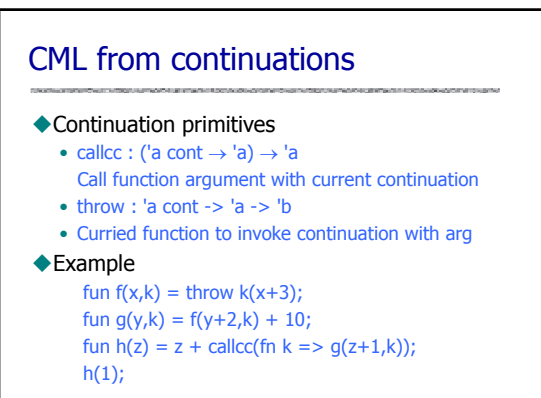

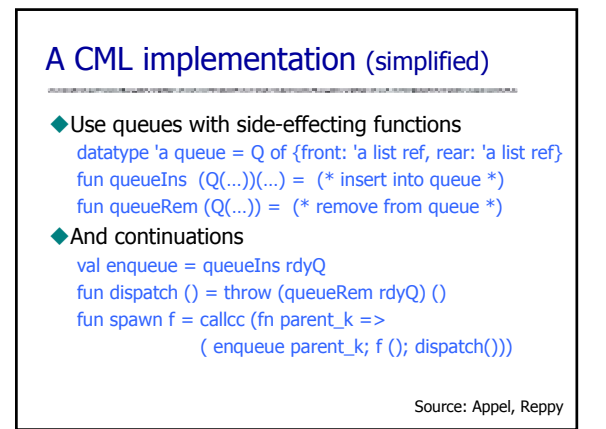

# Java Concurrency

#### **◆Threads**

• Create process by creating thread object

### ◆ Communication

- shared variables
- method calls

#### Mutual exclusion and synchronization

- Every object has a lock (inherited from class Object) – synchronized methods and blocks
- Synchronization operations (inherited from class Object) – wait : pause current thread until another thread calls notify
	- notify : wake up waiting threads

### Java Threads ◆Thread • Set of instructions to be executed one at a time, in a specified order ◆ Java thread objects • Object of class Thread • Methods inherited from Thread: – start : method called to spawn a new thread of control; causes VM to call run method – suspend : freeze execution – interrupt : freeze execution and throw exception to thread – stop : forcibly cause thread to halt

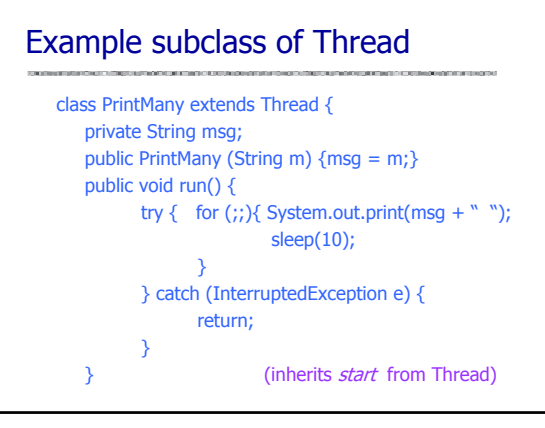

# Interaction between threads

#### ◆ Shared variables

- Two threads may assign/read the same variable • Programmer responsibility
- Avoid race conditions by explicit synchronization !! ◆ Method calls
	- Two threads may call methods on the same object

#### Synchronization primitives

- Each object has internal lock, inherited from Object
- Synchronization primitives based on object locking

# Synchronization example

- Objects may have *synchronized* methods
- ◆ Can be used for mutual exclusion
	- Two threads may share an object.
	- If one calls a synchronized method, this locks object.
	- If the other calls a synchronized method on same object, this thread blocks until object is unlocked.

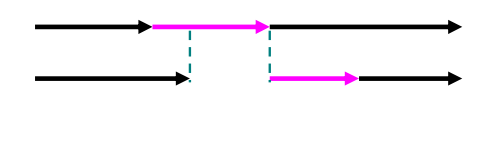

# Synchronized methods

Marked by keyword public synchronized void commitTransaction(…) {…}

- Provides mutual exclusion
	- At most one synchronized method can be active
	- Unsynchronized methods can still be called – Programmer must be careful

#### Not part of method signature

- sync method equivalent to unsync method with body consisting of a *synchronized block*
- subclass may replace a synchronized method with unsynchronized method

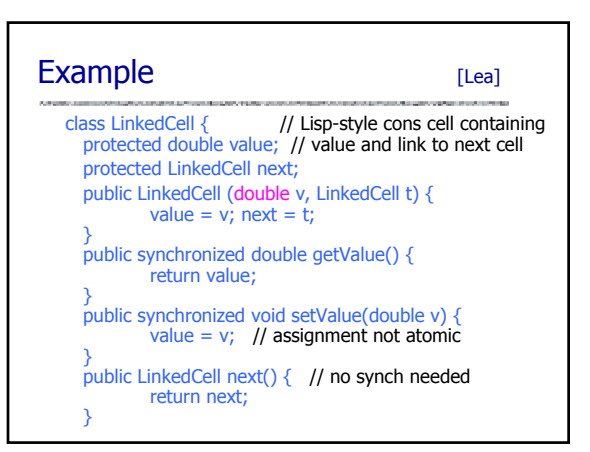

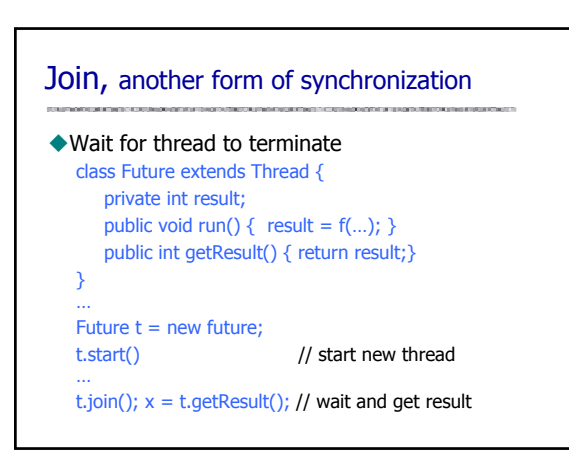

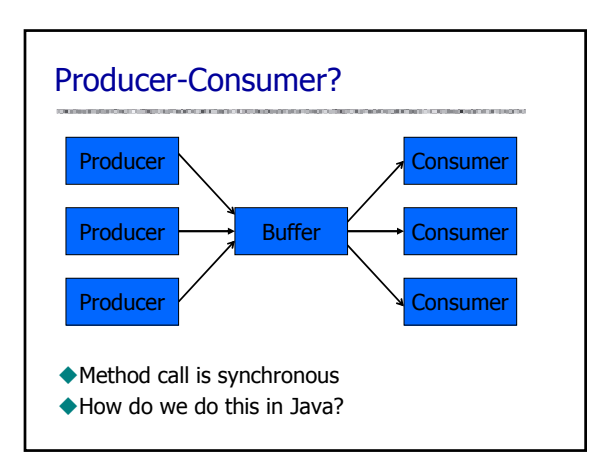

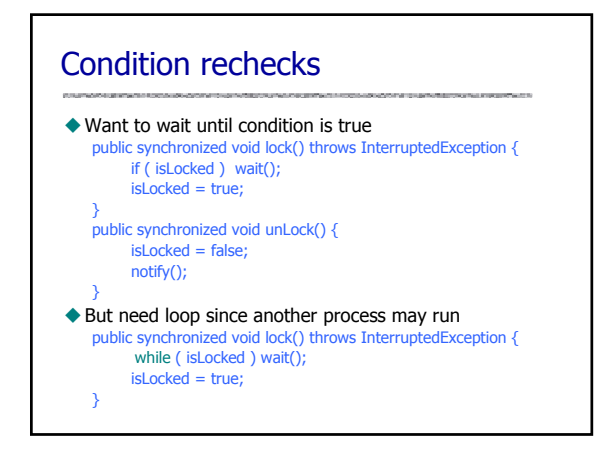

# Aspects of Java Threads

#### Portable since part of language

- Easier to use in basic libraries than C system calls • Example: garbage collector is separate thread
- ◆ General difficulty combining serial/concur code
	-

### • Serial to concurrent

- Code for serial execution may not work in concurrent sys
- Concurrent to serial – Code with synchronization may be inefficient in serial
	- programs (10-20% unnecessary overhead)

#### Abstract memory model

• Shared variables can be problematic on some implementations

### **Priorities**

- ◆ Each thread has a priority
	- Between Thread.MIN\_PRIORITY and Thread.MAX\_PRIORITY – These are 1 and 10, respectively
		- Main has default priority Thread.NORM\_PRIORITY (=5)
	- New thread has same priority as thread created it
	- Current priority accessed via method getPriority
	- Priority can be dynamically changed by setPriority
- Schedule gives preference to higher priority

# **ThreadGroup**

- Every Thread is a member of a ThreadGroup
	- Default: same group as creating thread
	- ThreadGroups nest in a tree-like fashion
- ◆ ThreadGroup support security policies
- Illegal to interrupt thread not in your group
- Prevents applet from killing main screen display update thread
- ThreadGroups not normally used directly • collection classes (for example java.util.Vector) are better choices for tracking groups of Thread objects
- ThreadGroup provides method uncaughtException
	- invoked when thread terminates due to uncaught unchecked exception (for example a NullPointerException)

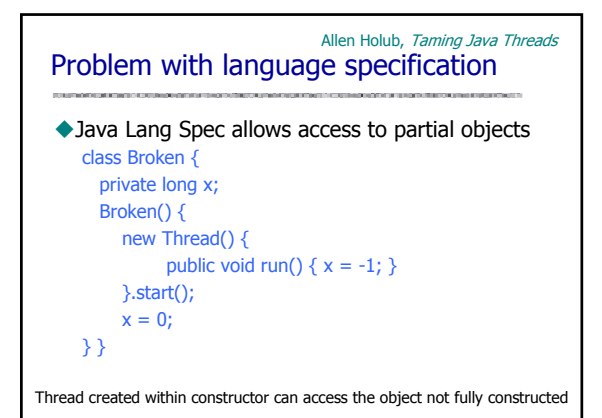

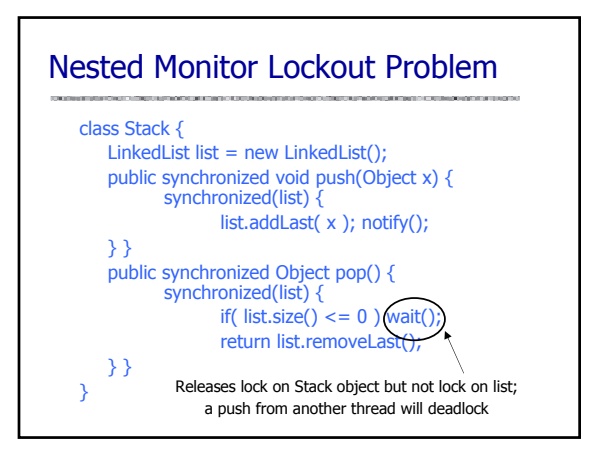

# Immutable objects

- What is an immutable object?
	- State does not change
- Immutable objects useful in programming
	- Simple to construct, test, and use • Always thread-safe; no synchronization issues
	- Do not need a copy constructor
	-
	- Do not need an implementation of clone • Do not need to be copied defensively when used as a field
	-
	- Good Map keys and Set elements (objects must not change state while in the collection)
	- Class invariant is established by construction, does not need to be checked as state changes (since it doesn't)

# Concurrent garbage collector

#### ◆ How much concurrency?

- Need to stop thread while mark and sweep
- Other GC: may not need to stop all program threads
- Problem
	- Program thread may change objects during collection

#### Solution

- Prevent read/write to memory area
- Details are subtle; generational, copying GC
	- Modern GC distinguishes short-lived from long-lived objects
	- Copying allows read to old area if writes are blocked …
	- Relatively efficient methods for read barrier, write barrier

### Some rough spots in Java concurrency

Class may have synchronized, unsynch methods

- No notion of a class that is a monitor
- Not preserved by inheritance (bug or feature?)
- Immutable objects
	- If declared in program, could minimize locking
- Fairness is not guaranteed
	- Chose arbitrarily among equal priority threads

#### ◆ Wait set is not a FIFO queue

- notifyAll notifies all waiting threads, not necessarily highest priority, one waiting longest, etc.
- ◆ Condition rechecks essential
	- use loop (previous slide)

### Java progress: util.concurrent

#### ◆ Doug Lea's utility classes, basis for JSR 166

- A few general-purpose interfaces
- Implementations tested over several years
- Principal interfaces and implementations
	- Sync: acquire/release protocols
	- Channel: put/take protocols
	- Executor: executing Runnable tasks

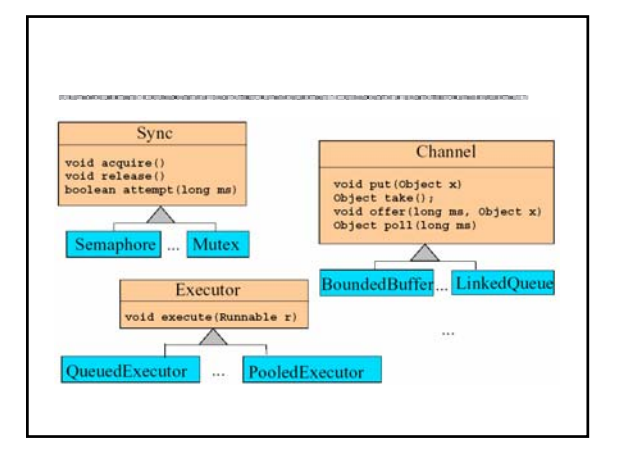

### Sync

#### Main interface for acquire/release protocols

- Used for custom locks, resource management, other common synchronization idioms
- Coarse-grained interface
	- Doesn't distinguish different lock semantics

#### Implementations

- Mutex, ReentrantLock, Latch, CountDown, Semaphore, WaiterPreferenceSemaphore, FIFOSemaphore, PrioritySemaphore
	- Also, utility implementations such as ObservableSync, LayeredSync that simplifycomposition and instrumentation

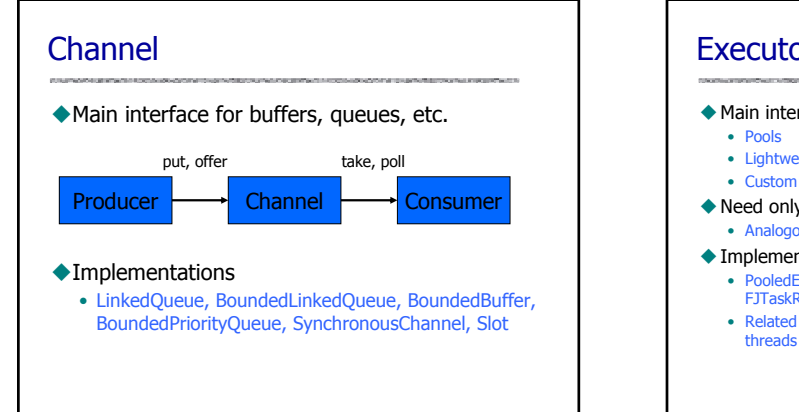

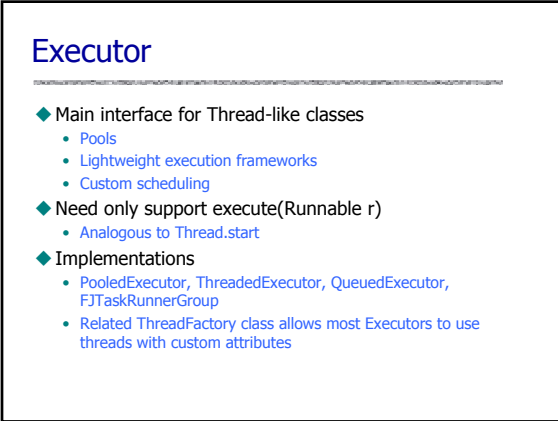

Data

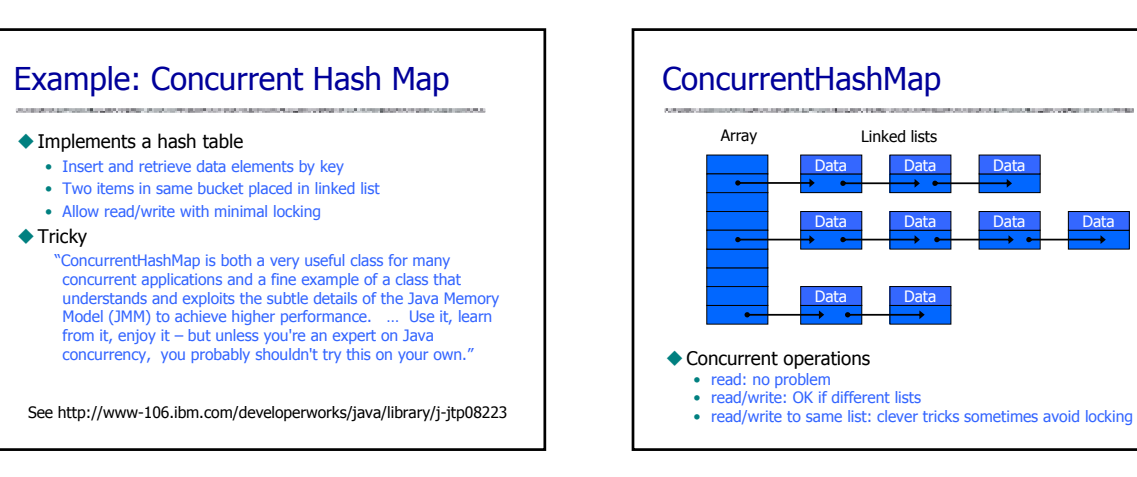

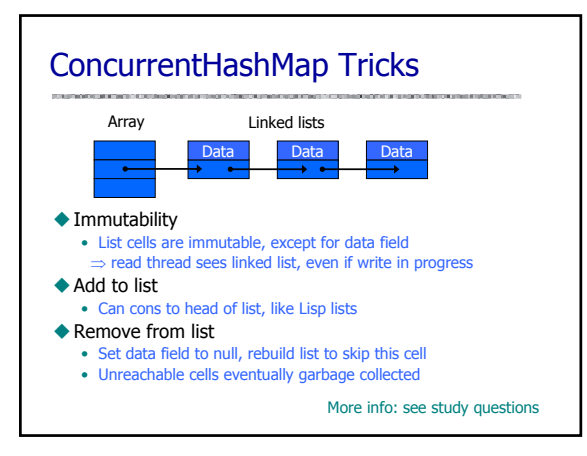

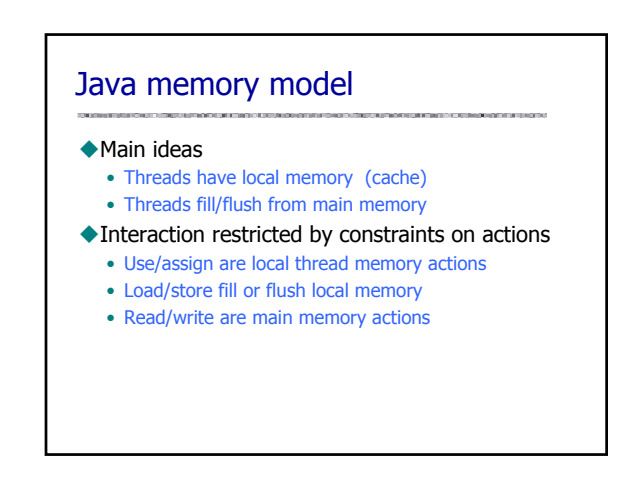

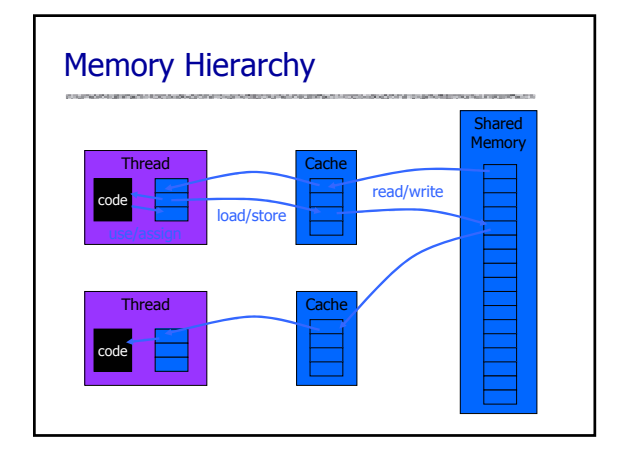

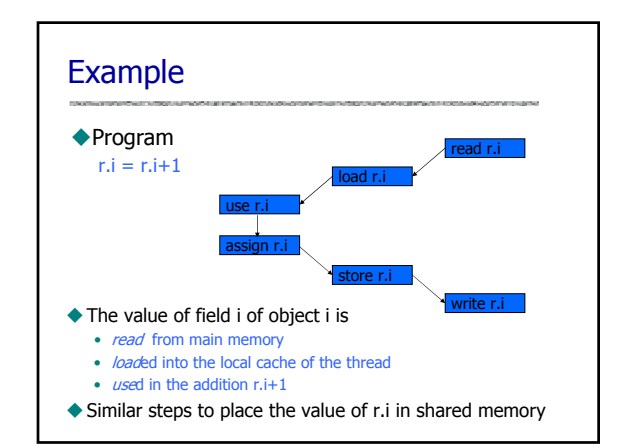

### Java Memory Model [Java Lang Spec] Example constraints on use, assign, load, store: • use and assign actions by thread must occur in the order specified by the program • Thread is not permitted to lose its most recent assign • Thread is not permitted to write data from its working memory to main memory for no reason • New thread starts with an empty working memory • New variable created only in main memory, not thread working memory ◆ "Provided that all the constraints are obeyed, a load or store action may be issued at any time by any thread on any variable, at the whim of the implementation."

# Access to Main Memory

#### ◆ Constraints on load, store, read ,write

- For every load, must be a preceding read action
- For every *store*, must be a following *write* action
- Actions on master copy of a variable are performed by the main memory in order requested by thread

### Prescient stores

#### ◆ Under certain conditions ...

- Store actions (from cache to shared memory) may occur earlier than you would otherwise expect
- Purpose:
	- Allow optimizations that make properly synchronized programs run faster
	- These optimizations may allow out-of-order operations for programs that are not properly synchronized

Details are complicated. Main point: there's more to designing a good memory model than you might think!

# Criticism [Pugh]

#### Model is hard to interpret and poorly understood

#### ◆ Constraints

- prohibit common compiler optimizations
- expensive to implement on existing hardware

#### Not commonly followed

- Java Programs – Sun Java Development Kit not guaranteed valid by the existing
	- Java memory model
- Implementations not compliant – Sun Classic Wintel JVM, Sun Hotspot Wintel JVM, IBM 1.1.7b Wintel JVM, Sun production Sparc Solaris JVM, Microsoft JVM

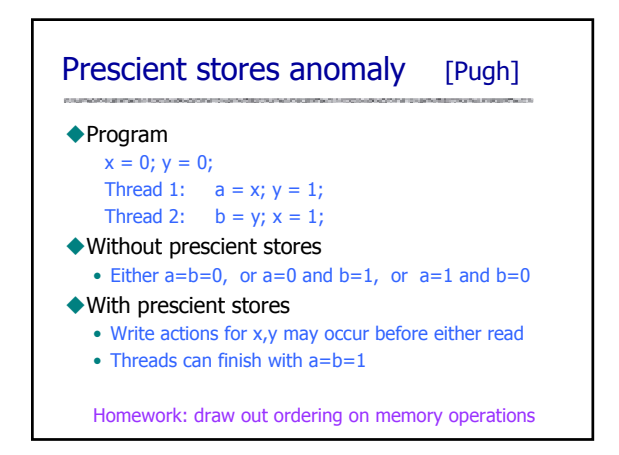

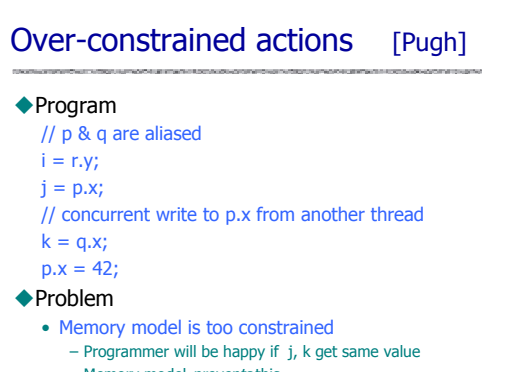

– Memory model *prevents* this

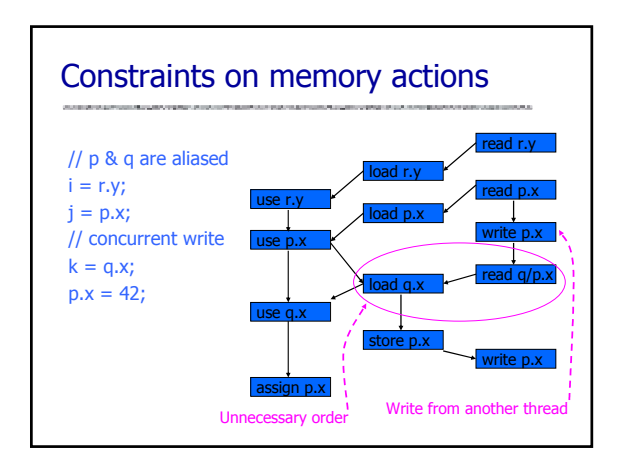

### **Summary** ◆ Concurrency • Powerful computing idea • Requires time and effort to use effectively **← Actors** • High-level object-oriented form of concurrency ◆ Concurrent ML • Threads and synchronous events ◆ Java concurrency • Combines thread and object-oriented approaches • Some good features, some rough spots • Experience leads to programming methods, libraries Example: ConcurrentHashMap